# USCB17 - Audit de sécurité technique

# Présentation

### Objectifs pédagogiques

### *Description :*

Le test d'intrusion ou Pentest, est un des audits techniques permettant d'évaluer « in vivo » la sécurité d'un système d'information ou d'un réseau informatique. La méthode consiste à analyser les risques d'un SI dus à une mauvaise configuration ou à une vulnérabilité, à prouver leur exploitation, puis à proposer un plan d'action de remédiation.

#### *Objectifs pédagogiques :*

Cette formation aborde les fondamentaux théoriques et pratiques de l'audit de PenTest. Cette formation sera structurée autour de mises en situation avec des jeux de machines virtuelles.

### Compétences

*Compétences acquises :*

- Savoir organiser une procédure d'audit de sécurité « Test de pénétration » dans un SI
- Définir et négocier un mandat d'audit pour un SI
- Mettre en application les compétences techniques de recherche de vulnérabilité et de Isabelle-Guée pénétration d'un SI
- Rédiger et présenter un rapport d'audit

#### *Savoirs :*

Identifier des vulnérabilités exploitables permettant de pénétrer un système, rendre compte et proposer un plan de remédiation

## Programme

### **Contenu**

- Introduction aux audits techniques
- Le Test de pénétration
	- Aspects Réglementaire (responsabilité, législation, contraintes et précautions),
	- Objectifs, avantages et limites
	- Cycles du Pen Test
	- Types d'audits : boîte blanche, noire ou grise
	- Définition et négociation du mandat de l'audit (Moyens, objectifs hypothèses de départ et d'arrêt)
- Méthodologies et outils
	- Préparation de l'audit
	- Déroulement (Phase de reconnaissance, analyse de vulnérabilité, exploitation, gain et maintien d'accès)
	- Les meilleurs pratiques : PASSI
	- Compte-rendu et fin des tests
- Rappels des bases techniques
	- o Shell Linux et Windows, réseaux TCP/IP, etc.
	- Introduction à Metasploit (exploits et payload, modules, bases de données, customisation, pivoting)
- Reconnaissance de la cible (passive, active)
	- Scanners de vulnérabilités
	- Recherche de mots de passe (on-line/off-line, méthodologie de cassage d'empreinte, etc.)
- Intrusion Web
	- Méthodologie d'intrusion Web
	- <sup>o</sup> Burp
	- Usurpation de privilèges (technique Cross-Site Request Forgery)
	- o Injections de code (côté client XSS, côté serveur SQL)

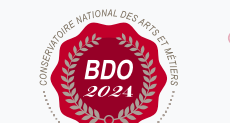

**Mis à jour le 21-01-2025** 

### **Code : USCB17**

Unité spécifique de type mixte 4 crédits

**Responsabilité nationale :** EPN05 - Informatique / Nicolas PIOCH

#### **Contact national :**

Cnam Centre Régional de Bretagne Zoopôle Les Croix 2 rue Camille Guérin 22440 Ploufragan 0 972 311 312 bzh\_master\_cybersecurite@lecnam.

- Compromission des bases de données
- Les WebShells
- Intrusion Windows
	- Méthodologie d'intrusion Windows
	- Découverte d'informations
	- Techniques de vols d'identifiants (Pass The Hash)
	- Cartographie de l'Active Directory avec BloodHound
- Intrusion Linux
	- Rappels sur la sécurité Unix
	- Découverte d'information, identification de vulnérabilités
	- Elévation de privilèges
- Exploitation
	- Recherche et identification des vulnérabilités
	- Méthodologies d'exploitation (identifier le bon exploit et le bon outil)
	- Exploitation à distance
	- Technique d'évasion aux anti-virus (outil Veil)
- Post-Exploitation
	- Shell Meterpreter et framework PowerShell Empire
	- Fiabiliser l'accès
	- Rebond et déplacement latéral (pivoter sur le réseau, découvrir et exploiter de nouvelles cibles)
	- Pillage (Vol de données, vol d'identifiant, exfiltration d'information)
- Eléments de rédaction d'un rapport
	- Analyse globale de la sécurité du système
	- Description des vulnérabilités trouvées
	- Définition des recommandations de sécurité
	- Précautions nécessaires à la transmission du rapport

### Modalités de validation

• Examen final

### Description des modalités de validation

Examen sur un cas pratique de mise en situation d'audit sur des machines virtuelles.